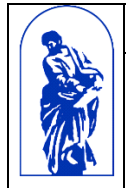

МИНОБРНАУКИ РОССИИ

Федеральное государственное бюджетное образовательное учреждение высшего образования «Владивостокский государственный университет экономики и сервиса»

# **РАБОЧАЯ ПРОГРАММА УЧЕБНОЙ ДИСЦИПЛИНЫ**

# ОП.05 Информационные технологии

# **09.02.01 Компьютерные системы и комплексы**

Базовая подготовка

Очная форма обучения

Владивосток 2022

Рабочая программа учебной дисциплины разработана на основе федерального государственного образовательного стандарта среднего профессионального образования по специальности 09.02.01 Компьютерные системы и комплексы приказом Министерства образования и науки РФ 28.07.2014г., №849

Разработана: Могулева А.В., преподаватель колледжа сервиса и дизайна ВГУЭС

Рассмотрена на заседании цикловой методической комиссии Протокол  $\mathcal{N}_2$  \_\_\_\_\_ от « \_\_\_\_ » \_\_\_\_\_\_\_\_\_\_\_\_2022 г.

Председатель ЦМК \_\_\_\_\_\_\_\_\_\_\_\_\_ Е.А Стефанович

.

.

# **Содержание**

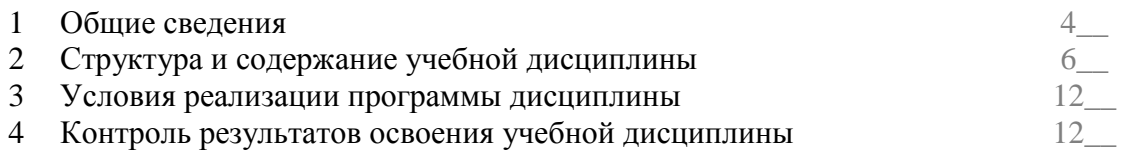

### **1. ОБЩИЕ СВЕДЕНИЯ** *ОП. 05. Информационные технологии*

### **1.1. Место учебной дисциплины в структуре** *ППССЗ*

Программа учебной дисциплины является частью основной образовательной программы в соответствии с ФГОС СПО по специальности 09.02.01 Компьютерные системы и комплексы.

### **1.2. Требования к результатам освоения учебной дисциплины**

В результате освоения дисциплины студент должен уметь:

использовать информационные ресурсы для поиска и хранения информации;

применять антивирусные средства защиты информации;

 читать (интерпретировать) интерфейс специализированного программного обеспечения, находить контекстную помощь, работать с документацией.

В результате освоения дисциплины студент должен знать:

 основные методы и средства обработки, хранения, передачи и накопления информации; Принципы защиты информации от несанкционированного доступа;

 правовые аспекты использования информационных технологий и программного обеспечения

Содержание дисциплины должно быть ориентировано на подготовку студентов к освоению профессиональных модулей ППССЗ по специальности 09.02.01 Компьютерные системы и комплексы и овладению профессиональными компетенциями (ПК):

ПК 1.1 Выполнять требования технического задания на проектирование цифровых устройств.

ПК 1.3 Использовать средства и методы автоматизированного проектирования при разработке цифровых устройств

ПК. 2.2 Производить тестирование, определение параметров и отладку микропроцессорных систем

В процессе освоения дисциплины у студентов должны формировать общие компетенции (ОК):

OK 1 Понимать сущность и социальную значимость своей будущей профессии, проявлять к ней устойчивый интерес.

ОК 2 Организовывать собственную деятельность, определять методы и способы выполнения профессиональных задач, оценивать их эффективность и качество.

ОК 3 Принимать решения в стандартных и нестандартных ситуациях и нести за них ответственность.

ОК 4 Осуществлять поиск, анализ и оценку информации, необходимой для постановки и решения профессиональных задач, профессионального и личностного развития.

ОК 5 Использовать информационно-коммуникационные технологии в профессиональной деятельности

ОК 6 Работать в коллективе и команде, эффективно общаться с коллегами, руководством, потребителями

ОК 7 Брать на себя ответственность за работу членов команды (подчиненных), результат выполнения задания

ОК 8 Самостоятельно определять задачи профессионального и личностного развития, заниматься самообразованием, осознанно планировать повышение квалификации.

ОК 9 Ориентироваться в условиях частой смены технологий в профессиональной деятельности.

# **1.3. Объем учебной дисциплины и виды учебной работы**

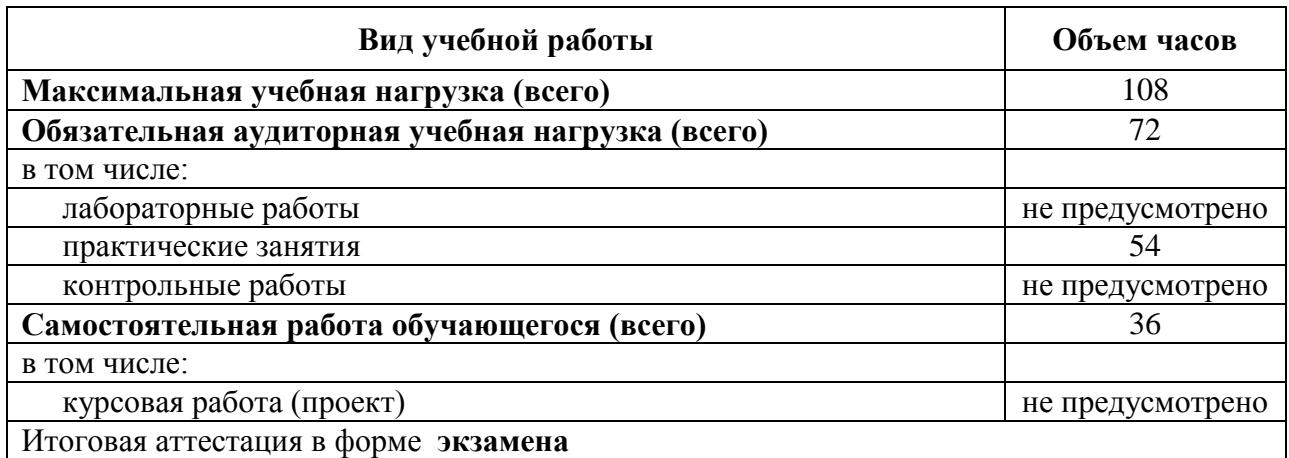

# **2. СТРУКТУРА И СОДЕРЖАНИЕ УЧЕБНОЙ ДИСЦИПЛИНЫ ОП.05 Информационные технологии**

# **2.1. Тематический план и содержание**

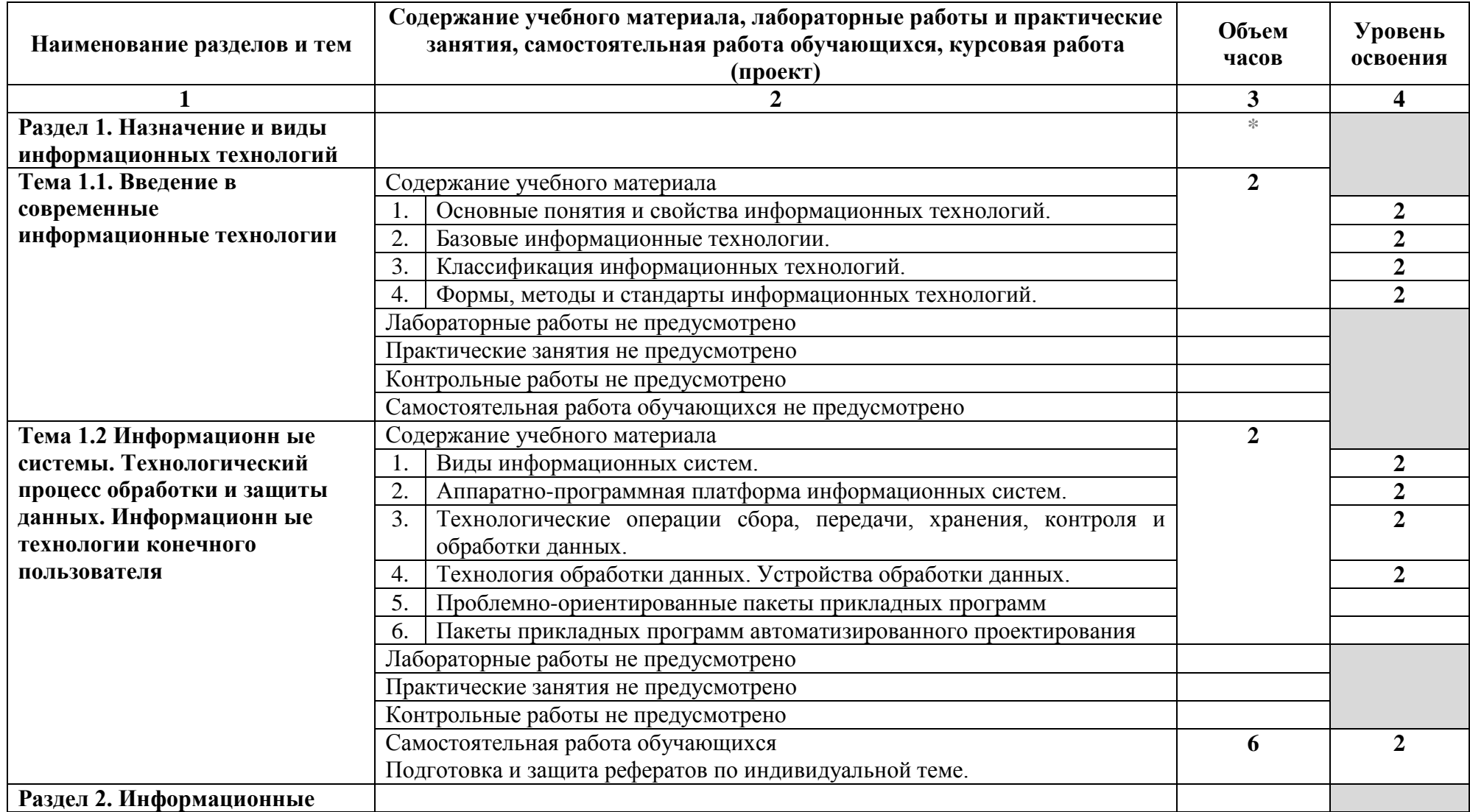

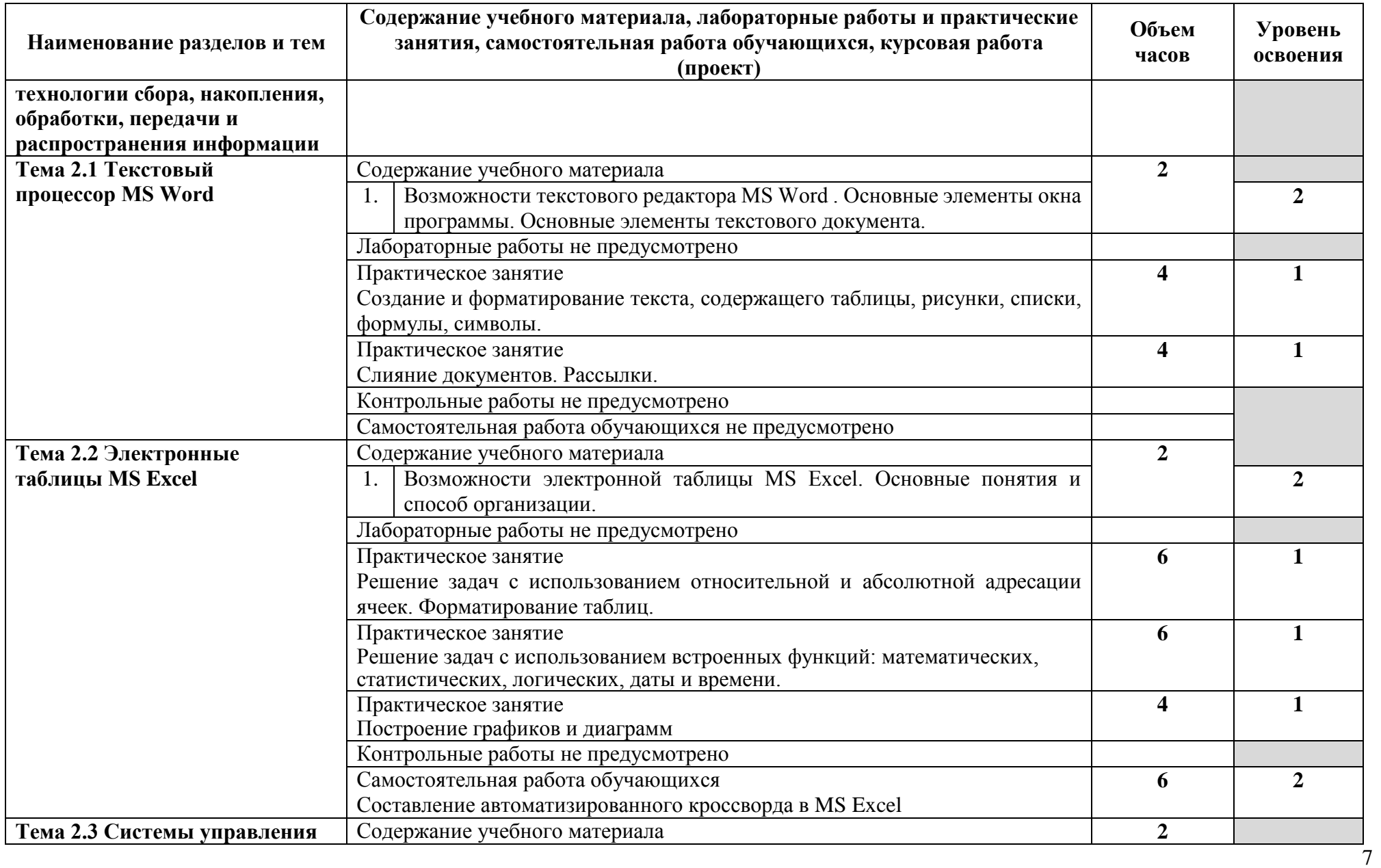

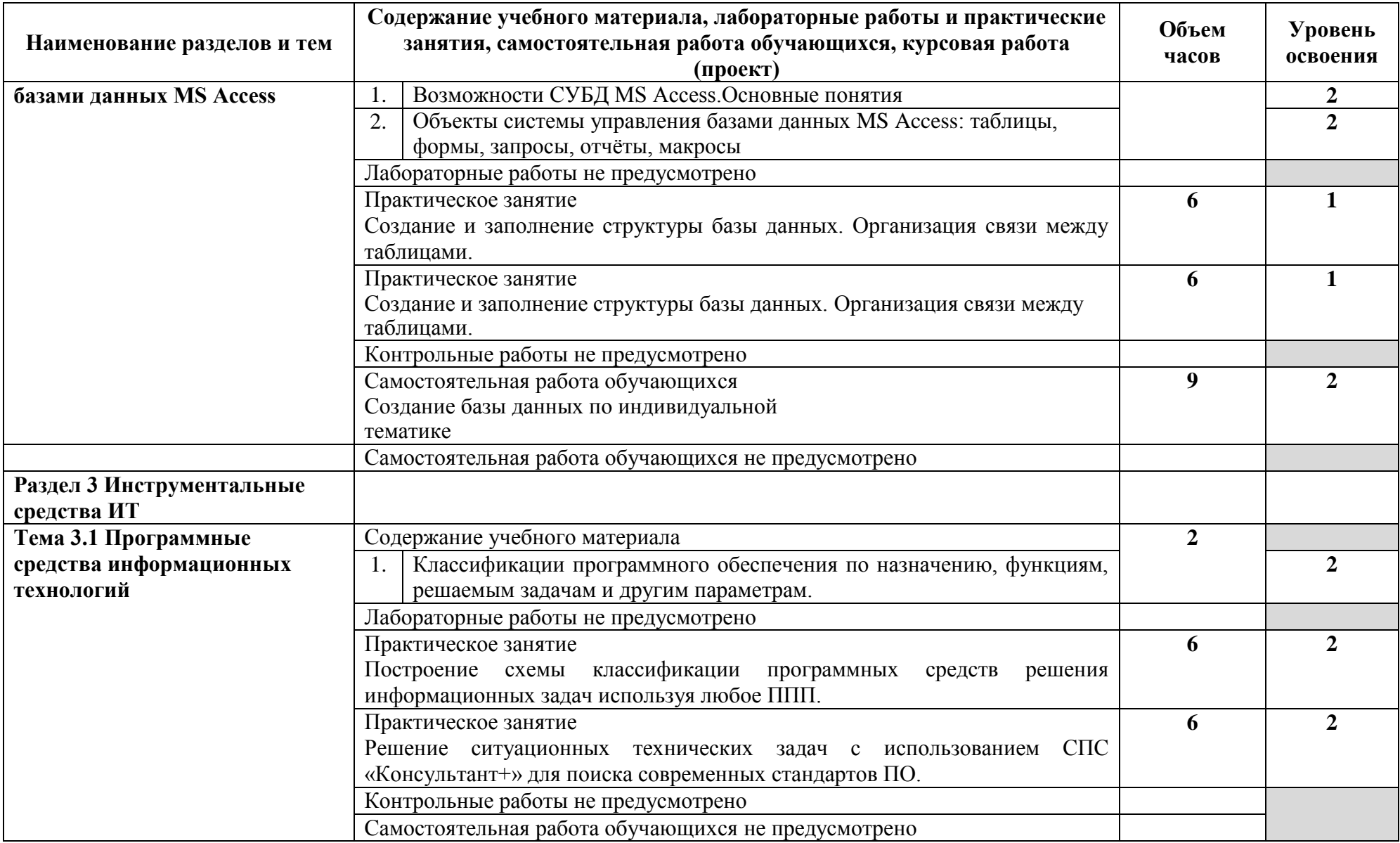

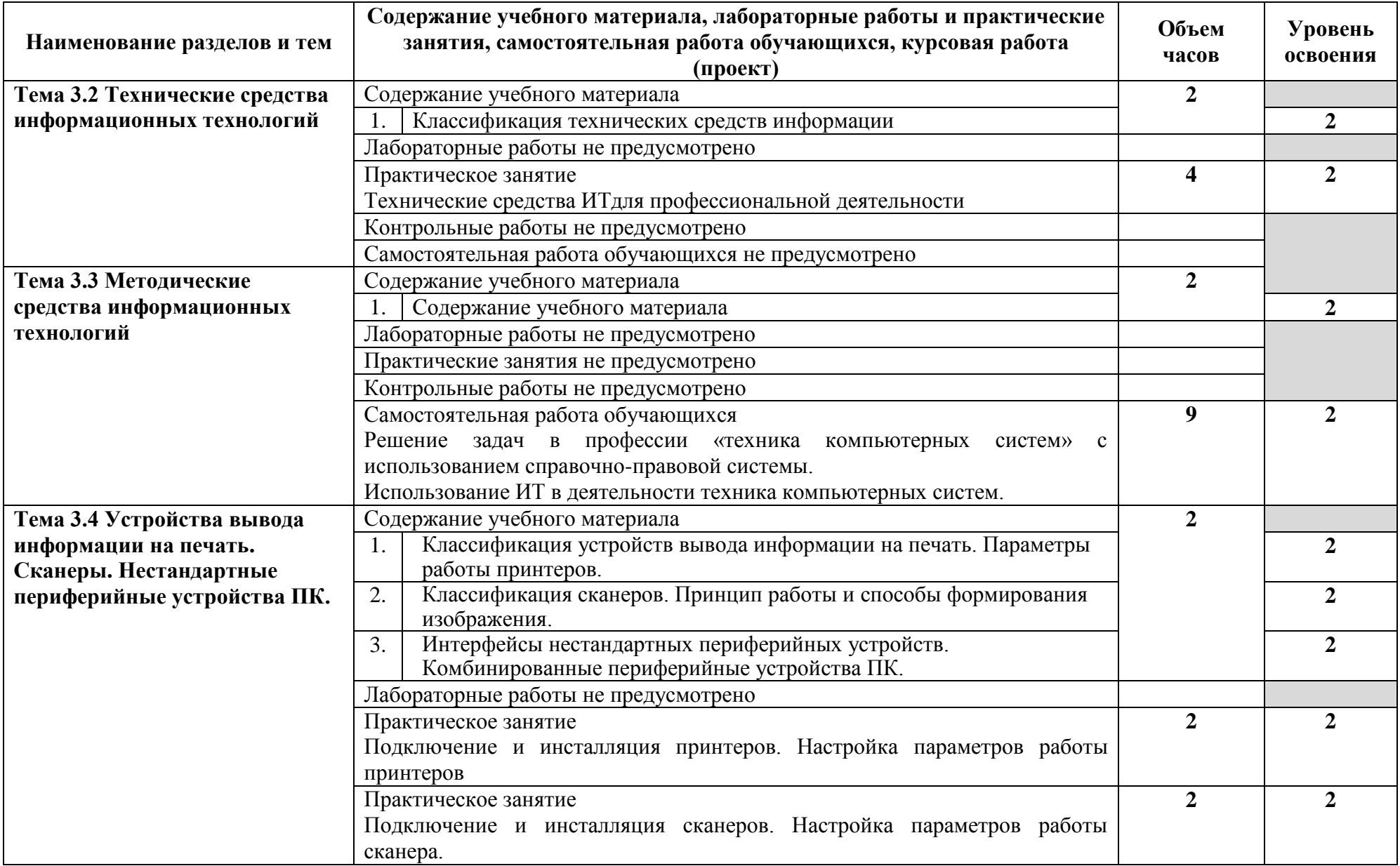

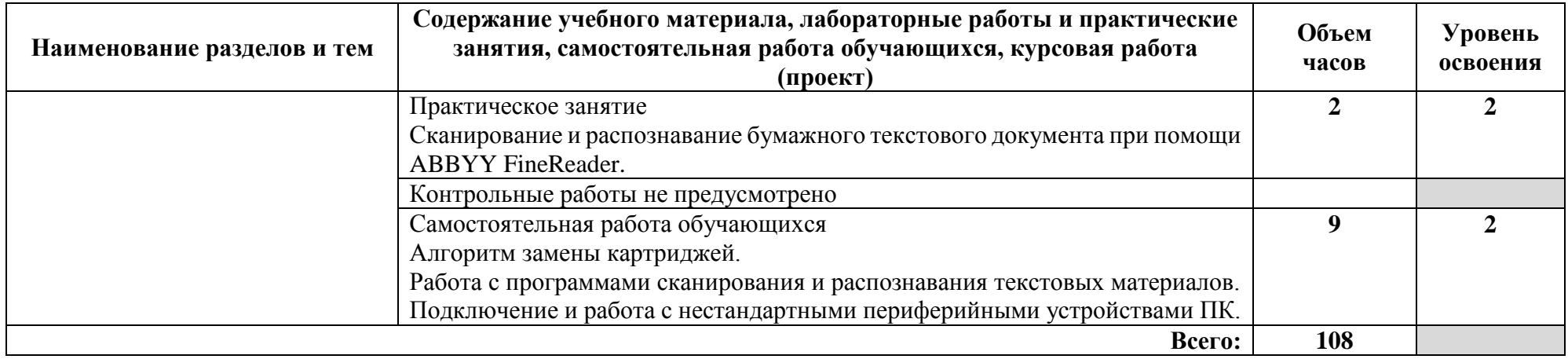

Для характеристики уровня освоения учебного материала используются следующие обозначения:

- 1 ознакомительный (узнавание ранее изученных объектов, свойств);
- 2 репродуктивный (выполнение деятельности по образцу, инструкции или под руководством)
- 3 продуктивный (планирование и самостоятельное выполнение деятельности, решение проблемных задач)

### **3. УСЛОВИЯ РЕАЛИЗАЦИИ УЧЕБНОЙ ДИСЦИПЛИНЫ**

### **3.1. Требования к минимальному материально-техническому обеспечению**

Реализация программы учебной дисциплины требует наличия Лаборатории информационных технологий:

количество посадочных мест – 25 , стол для преподавателя 1 шт., стул для преподавателя 1 шт., компьютерный стол 20 шт., персональный компьютер ПК i3 2120/500Gb/4Gb 20 шт.,

мультимедийный комплект: проектор, интерактивная доска Elite Panaboard UBT-T880W 1 шт., звуковые колонки 1 шт., доска маркерная меловая комбинированная 1 шт., информационный стенд 2 шт., дидактические пособия.

ПО: 1. Windows 7(профессиональная лицензия, ООО "Битроникс Владивосток"

Контракт№ 0320100030814000018-45081 от 09.09.14 № 48609744, №62096196, № 48958910, № 45829305, бессрочно);

2. MS Office 2010 pro (лицензия № 48958910, № 47774898 , бессрочно);

3. Autodesk AutoCAD 2019 Edu (свободное);

4. visual c++ 2008 express edition (свободное),

5. oracle vm virtualbox (свободное),

6. cisco packet tracer (свободное),

7. mocrosoft SQL server 2008 (свободное),

8. k-lite codec pack (свободное),

9. visual studio 2008 (свободное),

### **3.2. Информационное обеспечение обучения (перечень рекомендуемых печатных изданий и (или) электронных изданий)**

Основные источники:

1. Гаврилов, М. В. Информатика и информационные технологии : учебник для среднего профессионального образования / М. В. Гаврилов, В. А. Климов. — 4-е изд., перераб. и доп. — Москва : Издательство Юрайт, 2020. — 383 с. — Текст : электронный // ЭБС Юрайт [сайт]. — URL: https://urait.ru/bcode/449286 (дата обращения: 06.10.2020).

2. Синаторов, С. В. Информационные технологии: учеб. пособие / С. В. Синаторов. - М. : Дашков и К°, 2017

3. Советов, Б. Я. Информационные технологии: учебник / Б. Я. Советов, В. В. Цехановский ; С.-Петерб. гос. электротехн. ун-т. - 6-е изд., перераб. и доп. - М. : Юрайт, 2016

4. Сухомлинова, С. И. Компьютеры и информационные технологии : учеб пособие. – М. : Проспект, 2017.

Дополнительные источники:

1. Синаторов, С.В. Информационные технологии. Задачник : учебное пособие / Синаторов С.В. — Москва : КноРус, 2020. — 253 с. —Текст : электронный // ЭБС BOOK [сайт].— URL: https://book.ru/book/934646 (дата обращения: 05.10.2020).

2. Советов, Б. Я. Информационные технологии : учебник для среднего профессионального образования / Б. Я. Советов, В. В. Цехановский. — 7-е изд., перераб. и доп. — Москва : Издательство Юрайт, 2020. — 327 с. — Текст : электронный // ЭБС Юрайт [сайт]. — URL: https://urait.ru/bcode/450686 (дата обращения: 06.10.2020).

# **4. КОНТРОЛЬ И ОЦЕНКА РЕЗУЛЬТАТОВ ОСВОЕНИЯ УЧЕБНОЙ ДИСЦИПЛИНЫ**

Контроль и оценка результатов освоения учебной дисциплины осуществляется преподавателем в процессе проведения практических занятий и лабораторных работ, тестирования, а также выполнения обучающимися индивидуальных заданий, проектов, исследований.

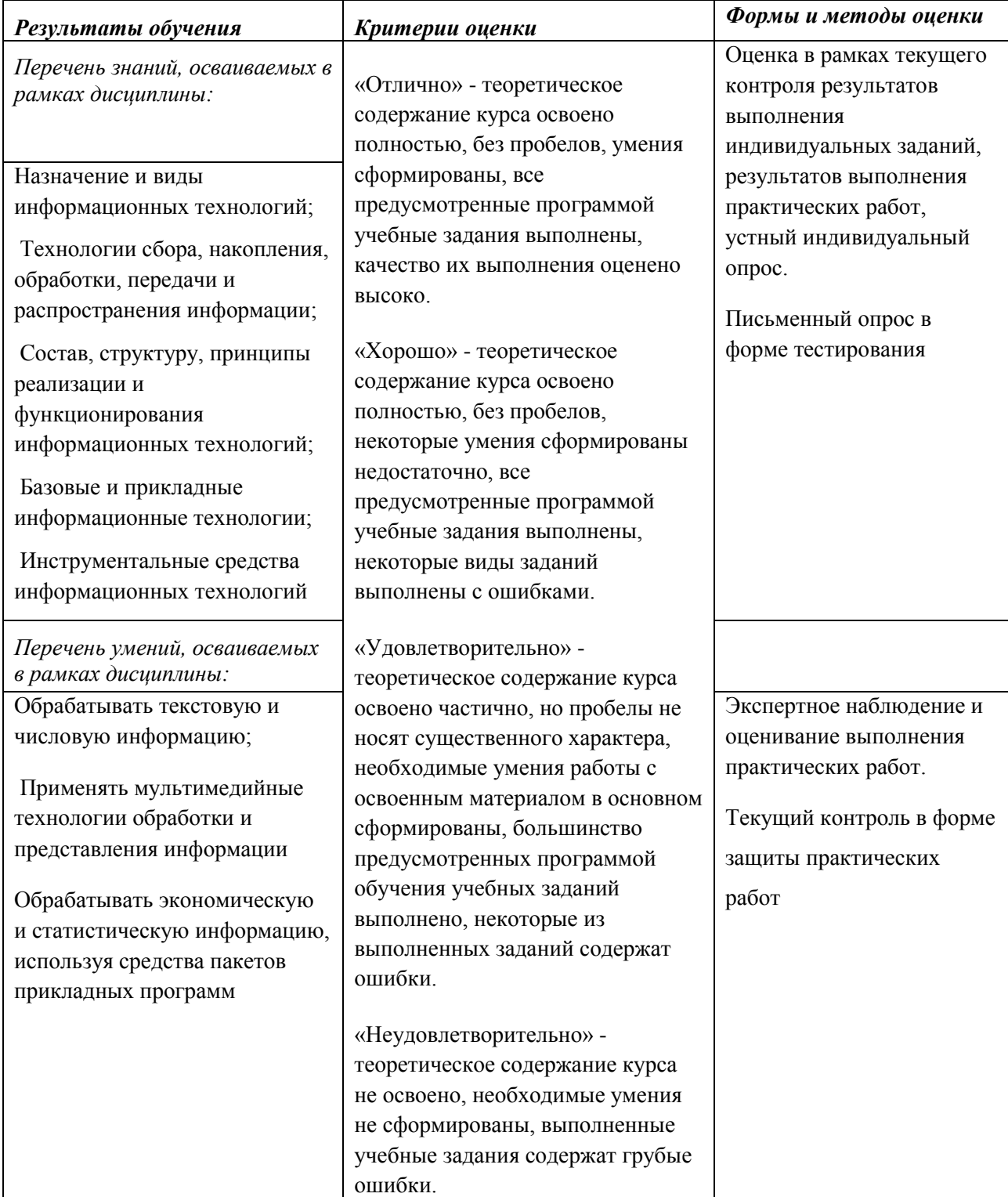

### МИНОБРНАУКИ РОССИИ

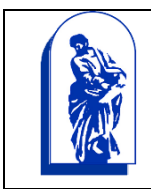

Федеральное государственное бюджетное образовательное учреждение высшего образования «Владивостокский государственный университет экономики и сервиса»

# Комплект контрольно-оценочных средств

# **ОП. 05 Информационные технологии**

по специальности 09.02.01 Компьютерные системы и комплексы

> Базовая подготовка Очная форма обучения

> > Владивосток 2022

Комплект контрольно-оценочных средств разработан на основе рабочей программы учебной дисциплины Федерального государственного образовательного стандарта по специальности программы подготовки специалистов среднего звена 09.02.01 Компьютерные системы и комплексы, *28 июля 2014г., приказ №849.*

Разработал:

Могулева А.В., преподаватель Колледжа сервиса и дизайна ВГУЭС

Рассмотрена на заседании цикловой методической комиссии Протокол  $\mathcal{N}_2$  от « $\qquad \qquad \rightarrow$  2022 г.

Председатель ЦМК <sup>\_\_\_\_\_\_</sup> Е.А Стефанович

# 1 Общие положения

Комплекс оценочных средств (КОС) предназначен для контроля и оценки образовательных достижений обучающихся, освоивших программу учебной дисциплины Информационные технологии.

Формой аттестации по учебной дисциплине является дифференцированный зачет. КОС разработаны на основании:

- ФГОС СПО 09.02.01 Компьютерные системы и комплексы;
- основной образовательной программы по специальности 09.02.01 Компьютерные системы и комплексы;
- программы учебной дисциплины Информационные технологии.

# 2. Результаты освоения учебной дисциплины, подлежащие проверке

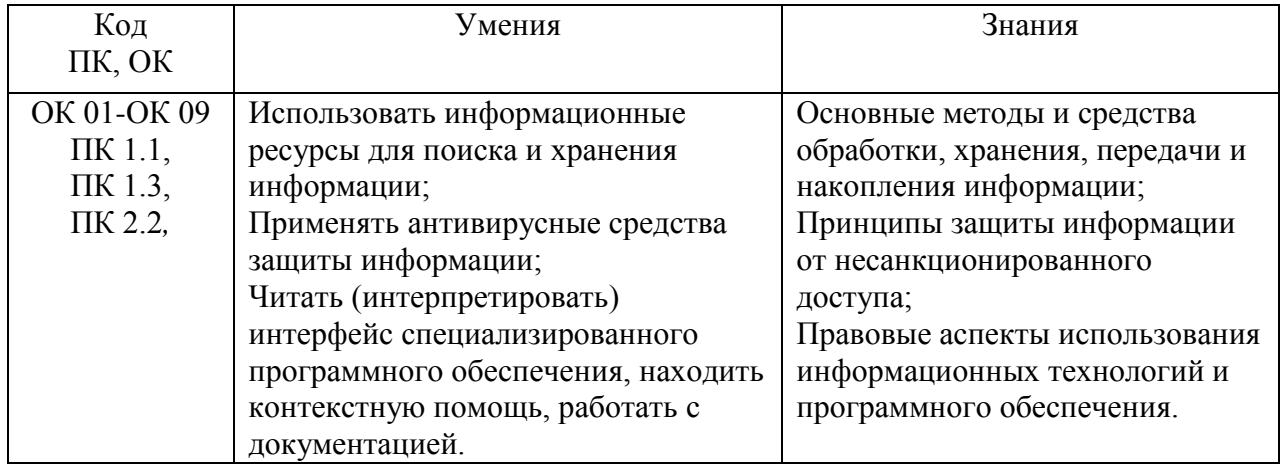

# 3 Распределение основных показателей оценки результатов по видам аттестации

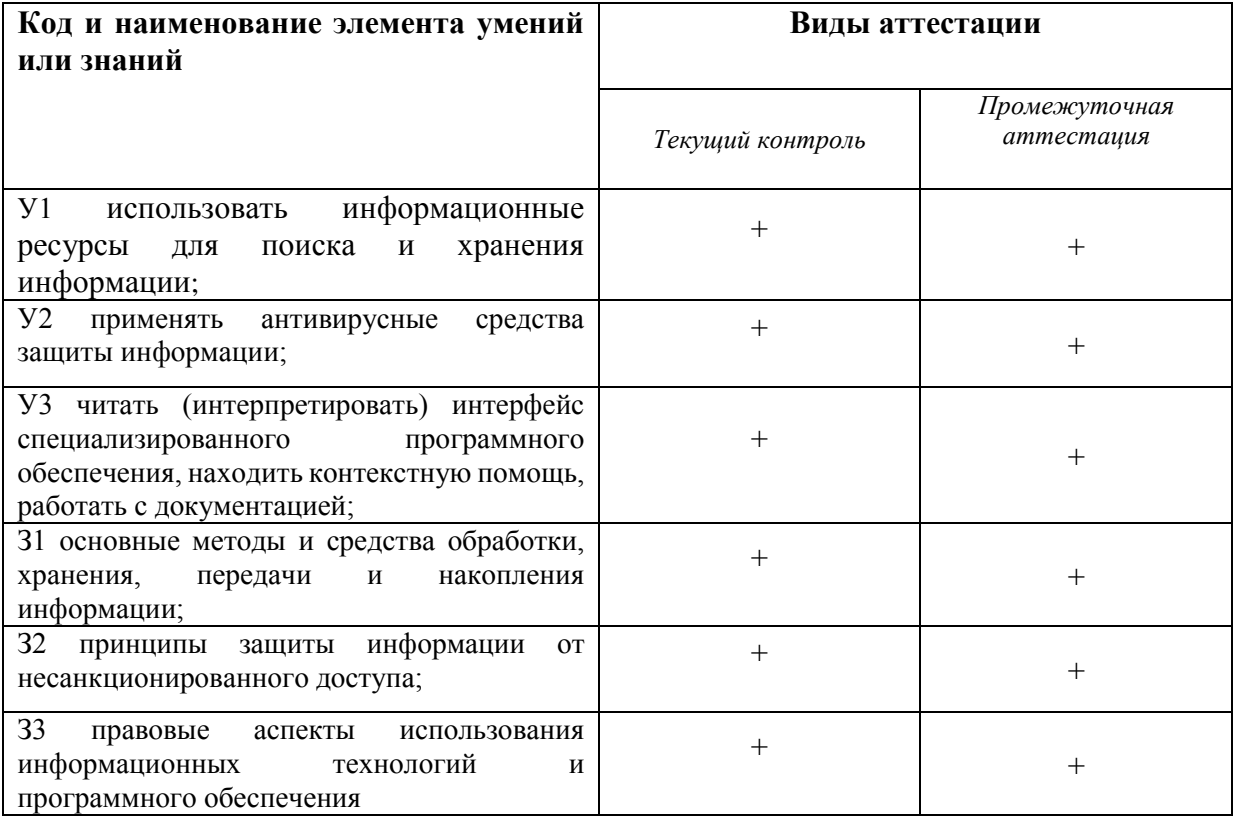

## 4 Перечень оценочных средств

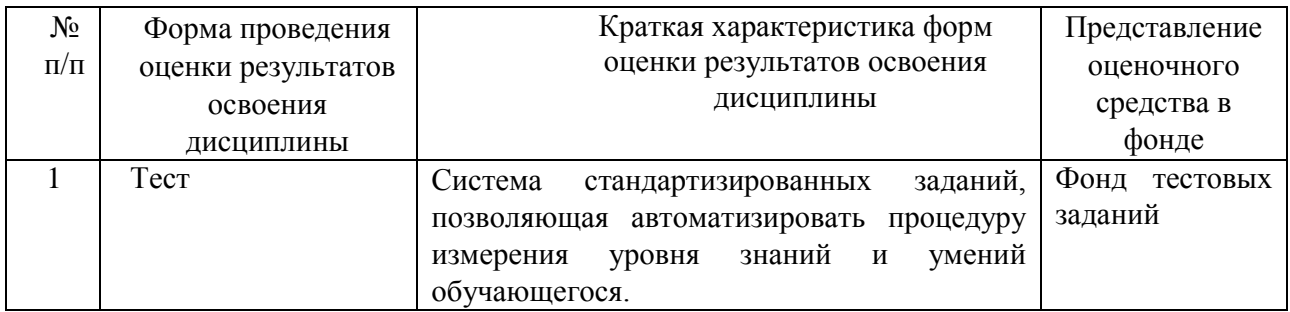

### Содержание тестовых материалов

### Автоматизированные рабочие места для решения профессиональных задач

1. Примерами информационных процессов могут служить

- а) процессы строительства зданий и сооружений
- б) процессы химической и механической очистки воды
- в) процессы поиска нужной литературы с помощью библиотечного каталога
- г) процессы производства электроэнергии

2. Укажите верное высказывание:

а) процессор - осуществляет все операции с числами

- б) процессор служит для хранения информации во время ее непосредственной обработки
- в) процессор осуществляет арифметические, логические операции и руководит работой всей машины с помощью электрических импульсов
- 3. Производительность работы компьютера (быстрота выполнения операций) зависит от
	- а) размера экрана дисплея
	- б) частота работы процессора
	- в) напряжения питания
	- г) частоты нажатия клавиш
- 4. Укажите верное высказывание
	- а) компьютер это техническое средство, предназначенное для преобразования информации
	- б) компьютер предназначен только для хранения информации и команд
	- в) компьютер универсальное средство для обработки информации
- 5. Оперативное запоминающее устройство- это память, в которой
	- а) хранится исполняемая в данный момент времени программа и данные, с которыми она непосредственно работает
	- б) хранится информация, присутствие которой постоянно необходимо в компьютере
	- в) хранится информация, независимо от того работает ЭВМ или нет
	- г) хранятся программы, предназначенные для обеспечения диалога пользователя с ЭВМ
- 6. Компьютерный вирус это....
	- а) небольшая программа, которая служит для проигрывания музыкальных файлов;
	- б) небольшая программа, которая служит для показа на экране монитора движущихся фигур:
	- в) небольшая программа, способная заражать другие программы путем включения в них своей копии;
	- г) поврежденная программа;
- 7. Вирусы заражают...
	- а) программные файлы
	- б) музыкальные файлы
	- в) графические файлы
	- г) файлы с простым текстом
- 8. Вирусы заражают ...
	- а) музыкальные файлы;
	- б) графические файлы;
	- в) загрузочный сектор системного диска;
	- г) принтер;
- 9. Вирусы бывают ...
	- а) резидентными;
	- б) нерезидентными;
	- в) прозрачными;
	- г) бесцветными;
- 10. Нерезидентный вирус начинает заражать файлы...
	- а) после загрузки в память зараженной программы;
	- б) после выгрузки из памяти зараженной программы;
	- в) после выключения питания компьютера;
- г) после включения питания компьютера;
- *11.* Нерезидентный вирус ...
	- а) заражает память компьютера и остается в ней до выключения питания компьютера;
	- б) после загрузки в память ищет файл-жертву и заражает его;
	- в) перехватывает сигналы операционной системы к устройствам и после этого начинает заражать файлы;
	- г) остается в оперативной памяти компьютера после выключения питания;
- *12.* Резидентный вирус ...
	- а) после загрузки в память ищет файл-жертву и заражает его;
	- б) заражает память компьютера и остается в ней до выключения питания компьютера;
	- в) остается в оперативной памяти компьютера после выключения питания;
- *13.* Вирус может ...
	- а) удалить с жесткого диска все или часть данных;
	- б) зашифровать данные на жестком диске;
	- в) переводить текст с русского на латышский;
	- г) показывать на экране компьютера различные движущиеся фигуры;
	- д) исправлять грамматические ошибки в тексте;
	- е) замедлять работу компьютера;
- *14.* Укажите ДВА правильных ответа
	- а) Какими способами определяют, имеется ли на компьютере вирус?
	- б) копированием таблицы размещения файлов (FAT);
	- в) раздельным хранением используемых и вновь полученных программ;
	- г) обработкой дисков программами-антибиотиками и программами-фагами;
	- д) обработкой дисков программами-вакцинами;
	- е) хранением неиспользуемых программ в архивах;
	- ж) контролем "контрольной суммы" при хранении и передаче файлов;
- *15.* Укажите ВСЕ правильные ответы

В чем отличие в работе резидентного и нерезидентного вирусов?

- а) нерезидентный вирус больше и сильнее резидентного;
- б) резидентный вирус остается в памяти компьютера до выключения питания, а нерезидентный нет;
- в) нерезидентный вирус может проигрывать мелодии, а резидентный нет;
- г) нерезидентный вирус заражает файлы, попадая в память, а резидентный при перехвате обращений операционной системы к устройствам;

### **Программный сервис ПК**

*16.* Доменным именем компьютера может быть…

- а) http:// informatika. narod. ru/ index.html
- б) informatika.narod.ru
- в) 123.123.124.010
- г) svetlana\_ivanjva@inbox.ru
- *17.* Укажите ВСЕ правильные ответы
	- а) Операционная система служит для:
	- б) управления ходом вычислительного процесса;
	- в) управления работой принтера;
	- г) ускорения работы компьютера;

д) общего управления вычислительной системой;

18. Укажите ВСЕ правильные ответы

При управлении ходом вычислительного процесса операционная система:

- а) организует взаимодействие программ с внешними устройствами и между собой
- б) управляет работой оперативной памяти
- в) находит и обезвреживает вирусы в компьютере
- г) управляет выводом изображения на монитор
- д) выявляет различные события, возникающие при работе компьютера
- 19. Что такое файловая система?
	- а) это последовательность данных определенной длины, имеющая имя;
	- б) это средства для воспроизведения музыки на компьютере;
	- в) это набор средств, обеспечивающих доступ к данным;
- 20. В каких единицах измеряется длина файла?
	- а) байт
	- $6)$  бод
	- в) метр
	- г) килограмм
- 21. Что обозначает при поиске файлов шаблон ?? doc (знак вопроса)
	- а) один любой символ в имени файлов с расширением doc;
	- б) два любых символа в имени файлов с расширением doc;
	- в) буквы А, В, С в имени файлов с расширением doc;
	- г) любое количество любых символов в имени файлов с расширением doc;
- 22. Что обозначает при поиске файлов шаблон \*.txt (знак звездочка)
	- а) любое количество символов в имени файлов с расширением txt;
	- б) один любой символ в имени файлов с расширением txt;
	- в) два символа в имени файлов с расширением txt;
	- г) буквы A, B, C в имени файлов с расширением txt;
- 23. Локальная сеть это...
	- а) компьютеры, работающие под управлением операционной системы;
	- б) персональный компьютер и присоединенный к нему кабелем принтер и сканер;
	- в) совокупность ПК и других средств вычислительной техники, объединенных с помощью кабелей и сетевых адаптеров и работающих под управлением сетевой операционной системы:
	- г) два ПК, соединенные между собой специальным кабелем, и работающие под управлением операционной системы;

24. Укажите ВСЕ правильные ответы

Для объединения ПК в локальную сеть требуется ...

- а) сетевой адаптер;
- б) принтер;
- в) сетевой кабель;
- г) сетевая операционная система (клиентская часть на каждый ПК);
- д) модем;
- 25. Укажите ВСЕ правильные ответы

Для работы сети нужно ...

- а) подсоединить к ПК принтер и сканер;
- б) установить на ПК сетевой адаптер и подсоединить к ПК сканер;
- в) установить на каждый ПК сетевой адаптер, соединить адаптеры сетевыми кабелями;
- г) установить на каждый ПК клиентскую часть сетевой операционной системы ;
- *26.* Одноранговой локальной сетью называют ...
	- а) сеть, все компьютеры которой расположены на одном этаже здания;
	- б) равные по производительности компьютеры, соединенные с принтером;
	- в) сеть, не имеющую специализированных компьютеров (серверов);
	- г) сеть, имеющую сервер;
- *27.* Многоранговой локальной сетью (сетью с выделенным сервером) называют ...
	- а) сеть, не имеющую специализированных компьютеров (серверов);
	- б) сеть, имеющую выделенный сервер;
	- в) сеть, все компьютеры которой расположены на одном этаже здания;
	- г) равные по производительности компьютеры, соединенные с принтером
- *28.* Глобальной сетью называется ...
	- а) соединение нескольких компьютеров на разных этажах здания;
	- б) соединение нескольких локальных сетей;
	- в) соединение нескольких компьютеров и принтера;
	- г) соединение нескольких компьютеров из разных городов;
- *29.* Топологией локальной сети называется ...
	- а) способ соединения ПК и вспомогательного оборудования (принтеры, сканеры);
	- б) расположение компьютеров в помещении;
	- в) конфигурация локальной сети;
	- г) размещение сервера относительно остальных компьютеров в помещении
- *30.* Укажите ВСЕ правильные ответы

Укажите основные топологии, применяемые в локальных сетях ...

- а) шинная;
- б) звездообразная;
- в) сетчатая;
- г) колесная;
- д) кольцевая;
- *31.* Укажите ВСЕ правильные ответы
- Основное назначение локальной сети в ...
	- а) совместном доступе к ресурсам;
	- б) только в совместном использовании принтера;
	- в) только в совместном использовании программ и данных, имеющихся в сети;
	- г) совместной одновременной работе многих людей с данными, программами, оборудованием, имеющимися в сети;
- *32.* Укажите ОДИН правильный ответ

Как в сети происходит определение пользователя и его прав?

- а) при входе в сеть пользователь вводит " имя пользователя" и "пароль";
- б) при входе в сеть пользователь вводит " имя пользователя";
- в) при входе в сеть пользователь вводит "пароль";
- г) для входа в сеть пользователю проходить аутентификацию не требуется;

*33.* Какое программное обеспечение должно быть установлено на рабочих станциях для работы в локальной сети?

- а) программа Internet Explorer;
- б) программа Norton Commander 5.0;
- в) клиентская часть сетевой операционной системы;

### Технологии обработки и преобразования информации

- 34. Что используется для уменьшения размеров звуковых файлов
	- а) механизм компонования
	- б) механизм сужения
	- в) механизм уменьшения
	- г) механизм компрессии
- 35. Какое устройство может оказывать вредное воздействие на здоровье человека?
	- а) принтер
	- б) монитор
	- в) жёсткий лиск
	- г) компьютерная мышь
- 36. Чтобы в текущем документе начать очередной раздел с новой страницы необходимо:
	- а) нажать несколько раз клашишу
	- б) вставить разрыв раздела
	- в) создать новый документ
	- г) передвинуть бегунок в полосе прокрутки
- 37. Текстовый редактор это
	- а) прикладное программное обеспечение, используемое для создания текстовых документов и работы с ними
	- б) прикладное программное обеспечение, используемое для создания таблиц и работы с ними
	- в) прикладное программное обеспечение, используемое для автоматизации задач бухгалтерского учета
	- г) программное обеспечение, используемое для создания приложений

38. Укажите ВСЕ правильные ответы

- В процессе форматирования текста изменяется...
	- а) размер шрифта
	- б) параметры абзаца
	- в) последовательность символов, слов, абзацев
	- г) параметры страницы
- 39. Укажите ОДИН правильный ответ

При каком условии можно создать автоматическое оглавление в программе MS Word:

- а) абзацы будущего оглавления имеют одинаковый отступ
- б) абзацы, предназначенные для размещения в оглавлении, отформатированы стандартными стилями заголовков
- в) абзацы будущего оглавления выровнены по центру страницы
- г) абзацы, предназначенные для размещения в оглавлении, собраны в одном разделе 40. Колонтитул может содержать...
	- а) любой текст
	- б) Ф.И.О. автора документа
	- в) название документа
	- г) дату создания документа

41. В текстовом редакторе необходимым условием выполнения операции копирования, форматирования является...

а) установка курсора в определенное положение

- б) сохранение файла
- в) распечатка файла
- г) выделение фрагмента текста
- *42.* Изменение параметров страницы возможно…
	- а) в любое время
	- б) только после окончательного редактирования документа
	- в) только перед редактированием документа
	- г) перед распечаткой документа
- *43.* Программа Microsoft Equation предназначена для:
	- а) построения диаграмм
	- б) создания таблиц
	- в) создания фигурных текстов
	- г) написания сложных математических формул
- *44.* Использование разделов при подготовке текстового документа служит
	- а) для лучшей "читаемости" документа
	- б) только для изменения порядка нумерации страниц документа
	- в) для изменения разметки документа только на одной странице
	- г) для изменения разметки документа на одной странице или на разных страницах
- *45.* Что такое колонтитул?
	- а) специальная информация внизу или вверху страницы
	- б) шаблон документа
	- в) символ
	- г) многоколоночный текст
- *46.* Чем в MS Excel относительный адрес отличаются от абсолютного адреса?
	- а) Относительный адрес ссылается на диапазон, расположенный относительно текущей ячейки. Абсолютный адрес всегда ссылается на один и тот же диапазон
	- б) Относительный адрес это такой адрес, который действует относительно текущей книги. Абсолютный адрес может ссылать на диапазоны внутри текущей книги и за ее пределы.
	- в) По функциональности ничем не отличаются. Отличия имеются в стиле записи адреса.
- *47.* Что предоставляет возможность закрепления областей листа в MS Excel?
	- а) Запрещает изменять ячейки в выбранном диапазоне
	- б) Закрепляет за областью диаграмму или сводную таблицу
	- в) Оставляет область видимой во время прокрутки остальной части
- *48.* Укажите ВСЕ правильные ответы

Что из перечисленного можно отнести к типу данных MS Excel?

- а) строка
- б) формула
- в) число
- г) функция

*49.* С какого символа должна начинаться любая формула в Excel?

- $a) =$
- б) \*
- в) :
- г) /
- *50.* Файлы Excel имеют расширение
- а) .mdb
- $6)$  .xls
- в) .doc
- г) .exe
- *51.* Каждый документ представляет собой
	- а) набор таблиц рабочую книгу
	- б) рабочие листы
	- в) рабочую книгу
- *52.* Укажите ВСЕ правильные ответы

## С данными каких форматов работает MS Excel:

- а) денежный
- б) числовой
- в) текстовый
- г) дата и время
- д) аудио
- е) видео
- ж) графический
- *53.* Можно ли изменить параметры диаграммы в MS Excel после ее построения:
	- а) можно только размер и размещение диаграммы
	- б) можно изменить тип диаграммы, ряд данных, параметры диаграммы и т. д.
	- в) можно изменить все, кроме типа диаграммы
	- г) диаграмму изменить нельзя, ее необходимо строить заново
- *54.* Различают следующие виды адресов ячеек:
	- а) относительный
	- б) абсолютный
	- в) смешанный
	- г) активный
- *55.* Все операции с рабочими листами находятся:
	- а) в меню Файл
	- б) в контекстное меню к ярлыку рабочего листа
	- в) в меню Сервис
	- г) в меню Правка

*56.* Установите соответствие между терминами и определениями (САПР Компас)

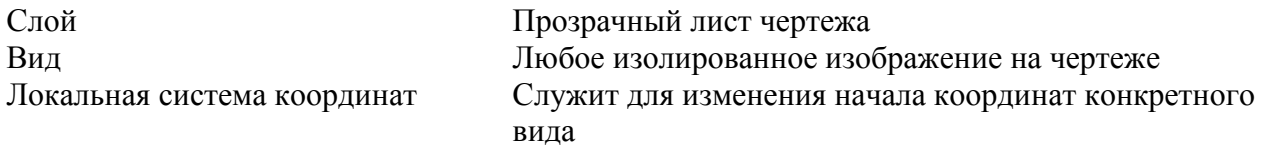

### *57.* Сколько видов может быть на чертеже выполненного в Аскон Компас

- а) 255
- б) 1
- в) 3
- г) столько, сколько необходимо пользователю
- *58.* Укажите ВСЕ правильные ответы

Какие состояния может принимать слой в Аскон Компас

- а) текущий
- б) погашенный
- в) фоновый

г) классический

*59.* Укажите ВСЕ правильные ответы

Укажите программу для построения чертежей

- а) Аскон Компас
- б) AutoDesk AutoCad
- в) Paint
- г) Adobe Photoshop

## **Критерии оценки:**

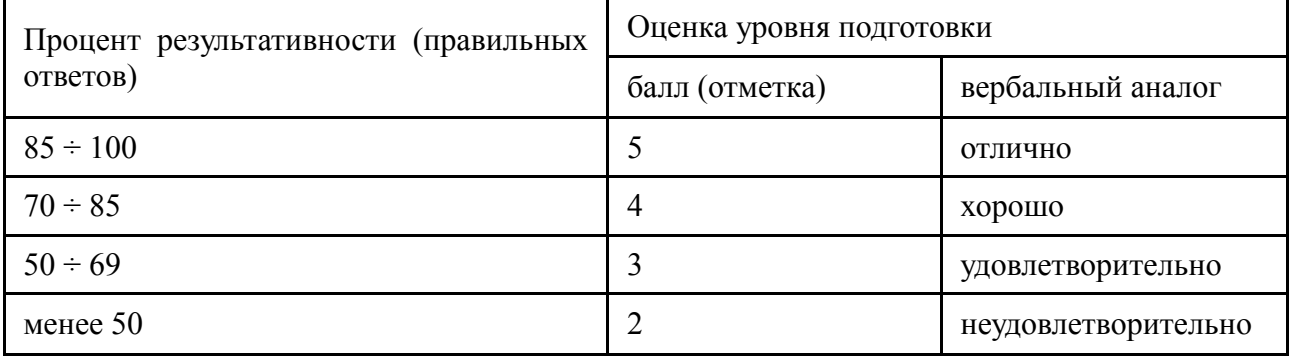

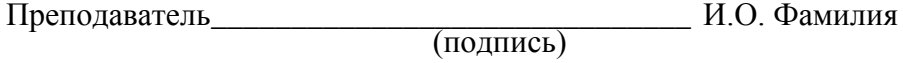

« » 20